## **Beta Test Checklist**

Please complete and score each task and note any comments you may have regarding each task.

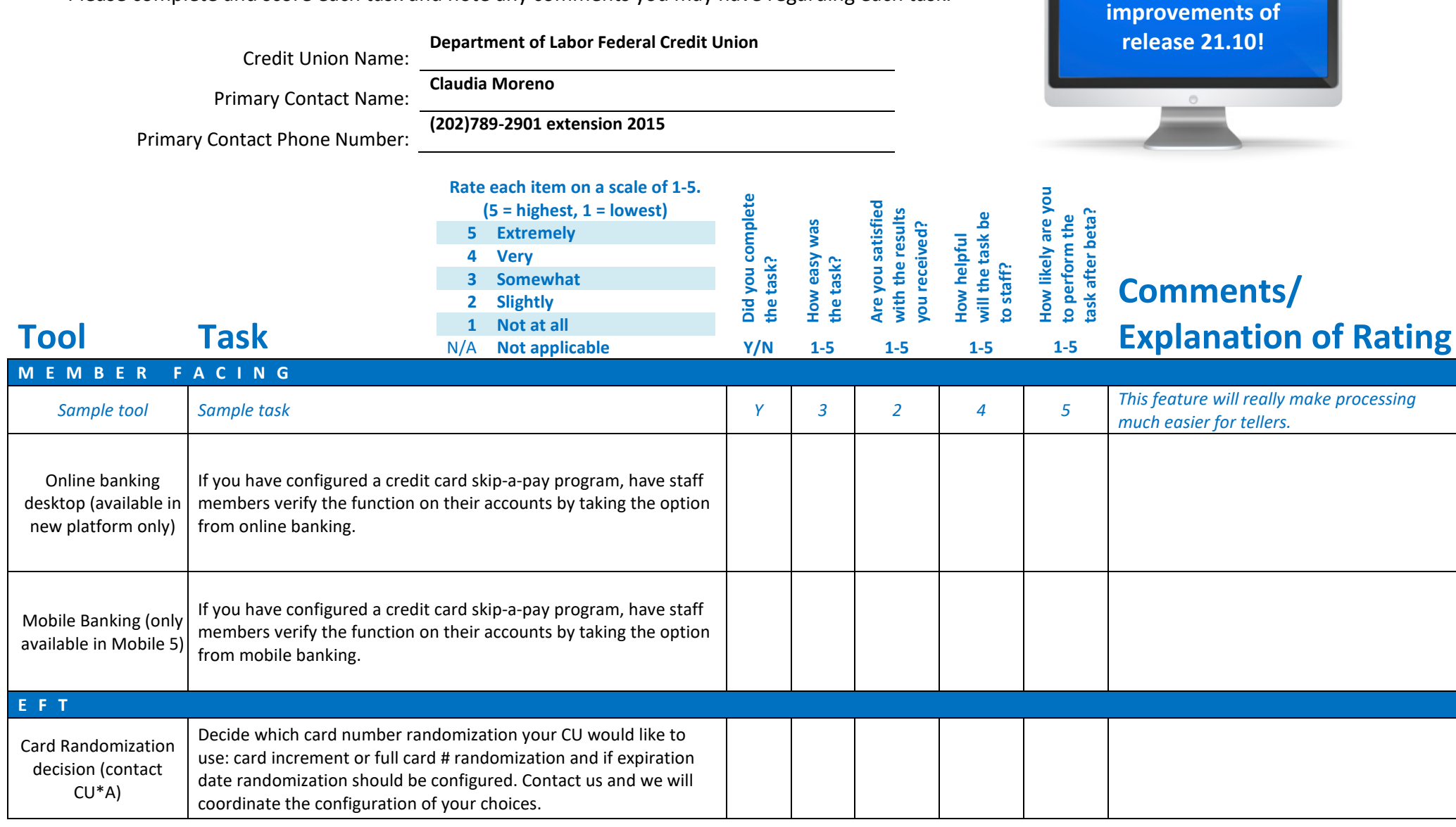

**Thank you for helping us test the software** 

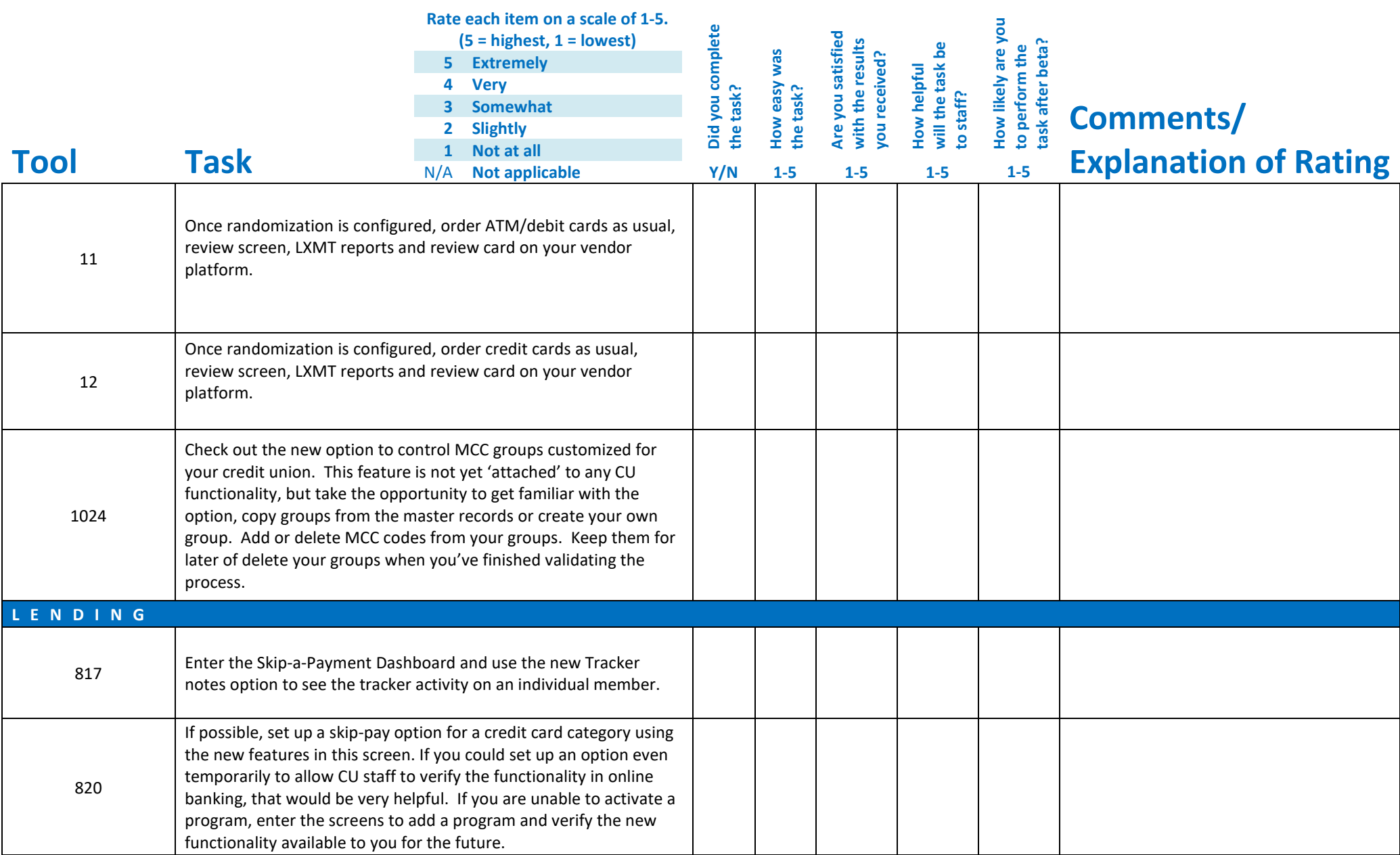

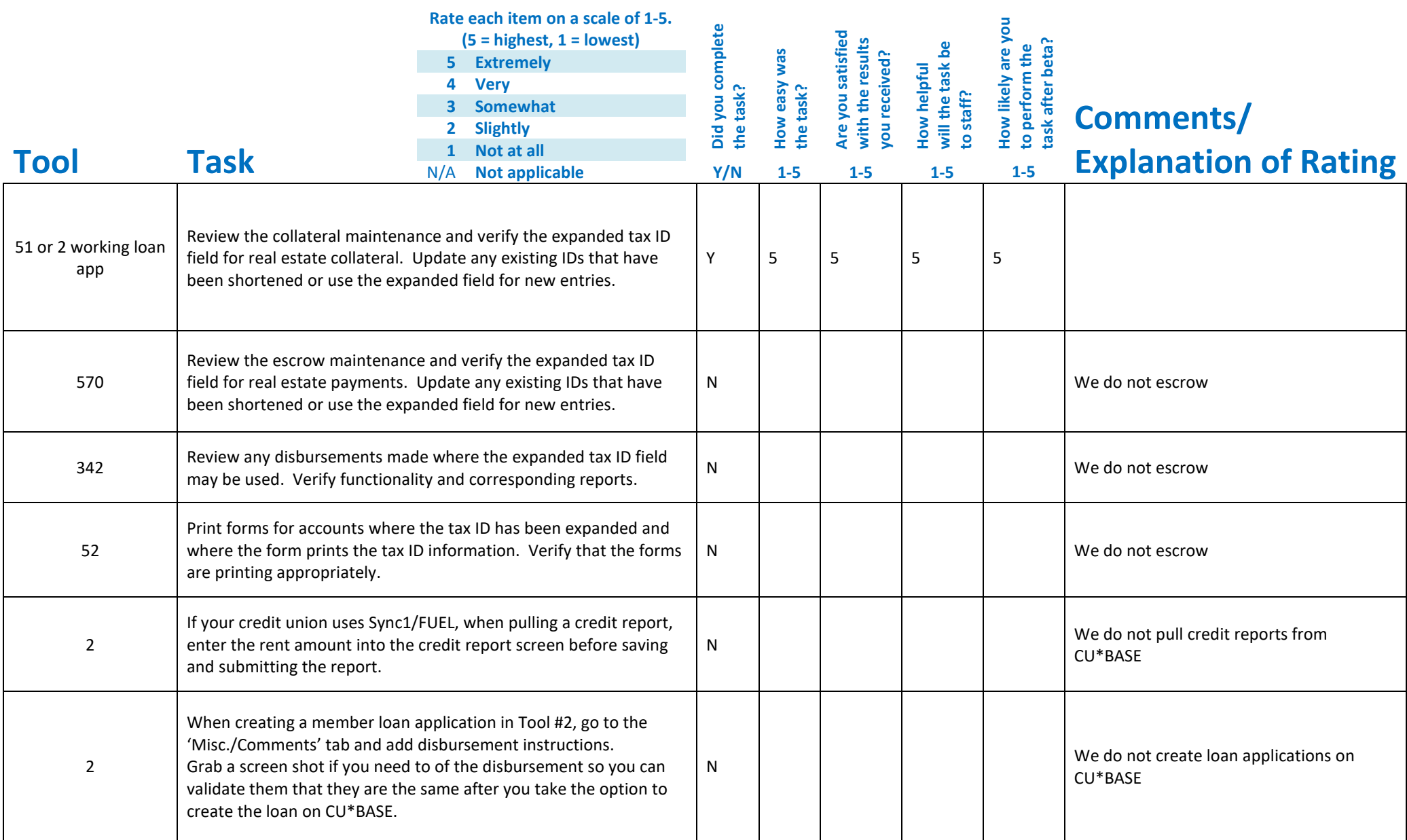

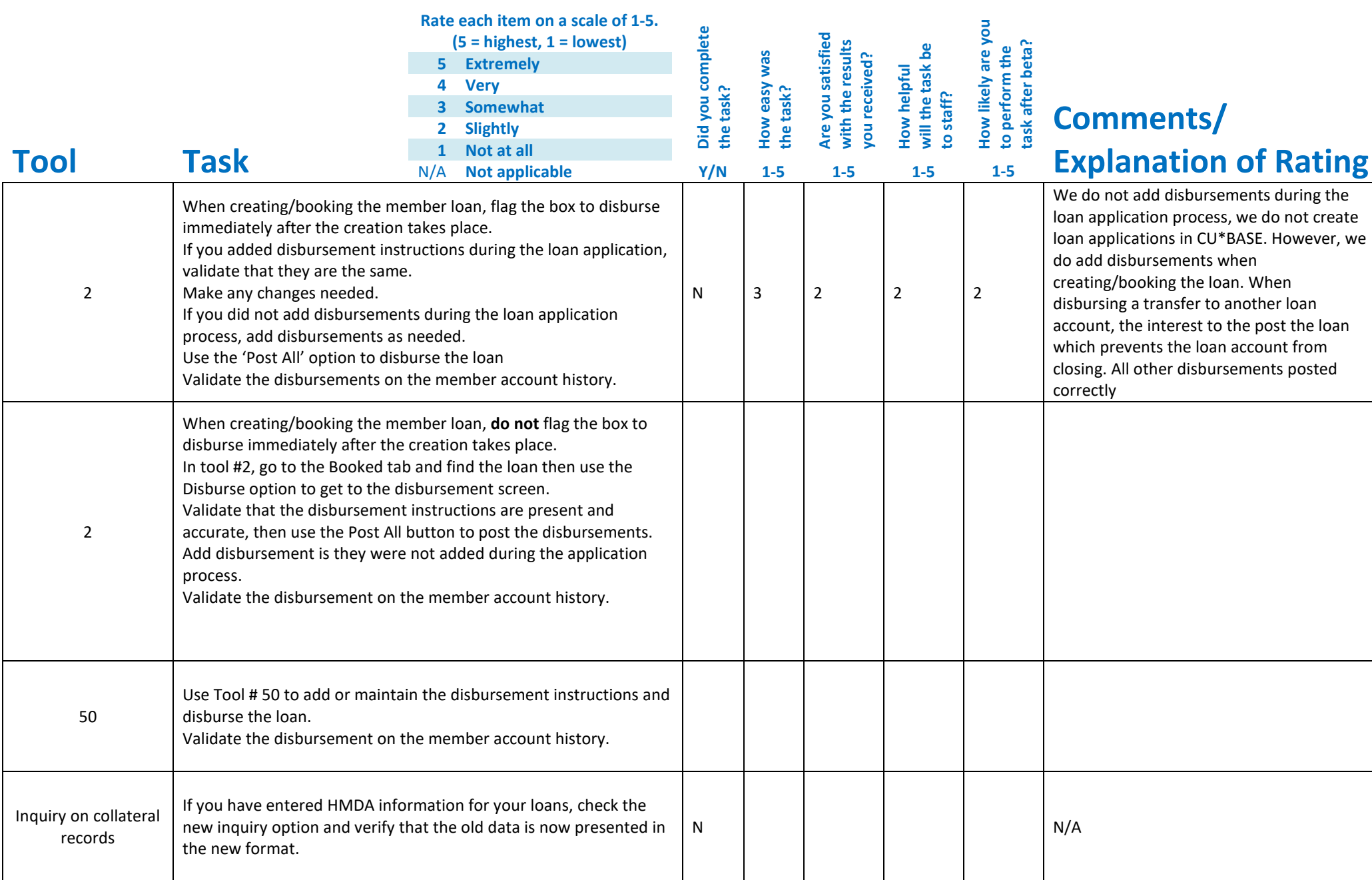

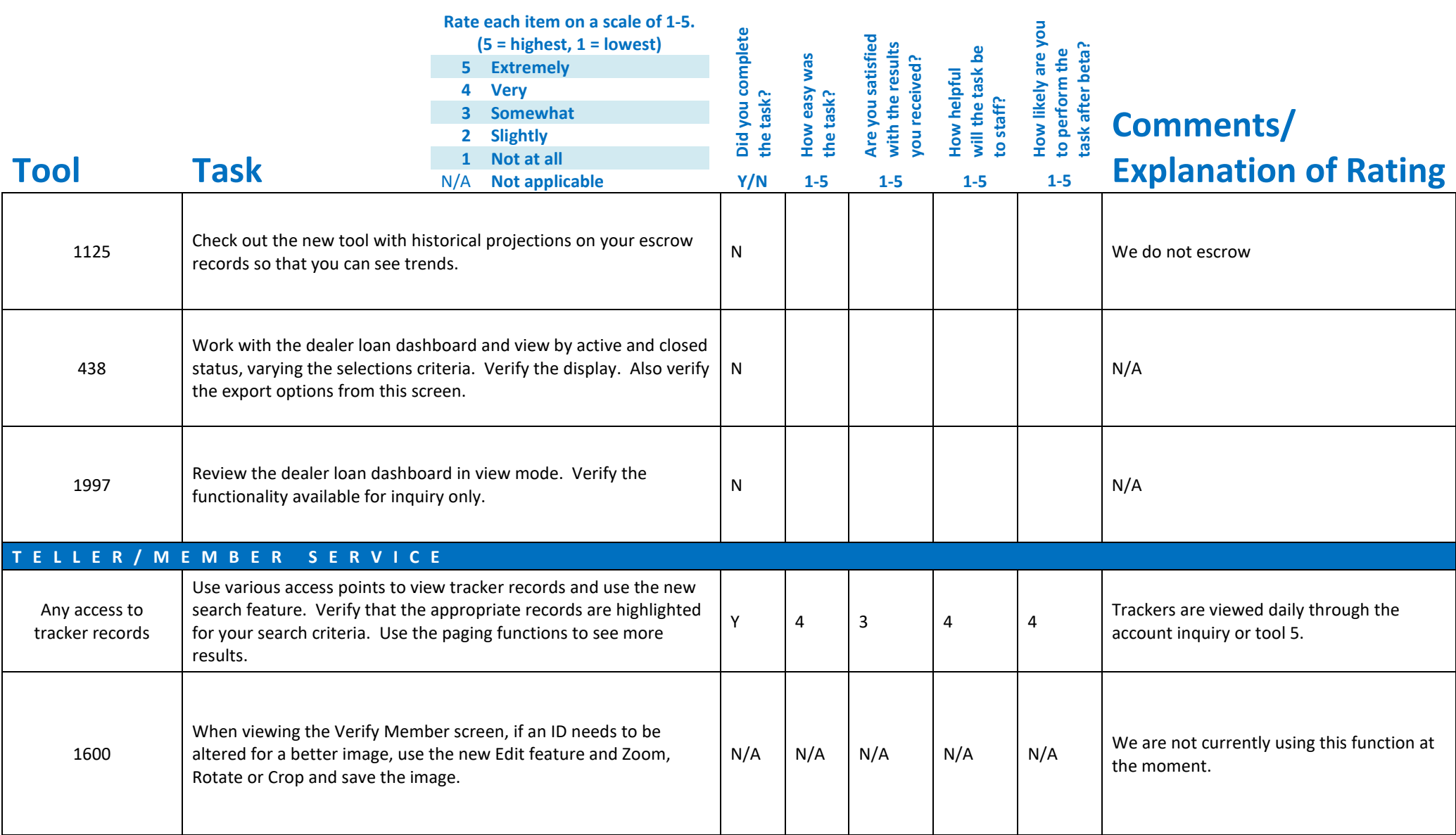

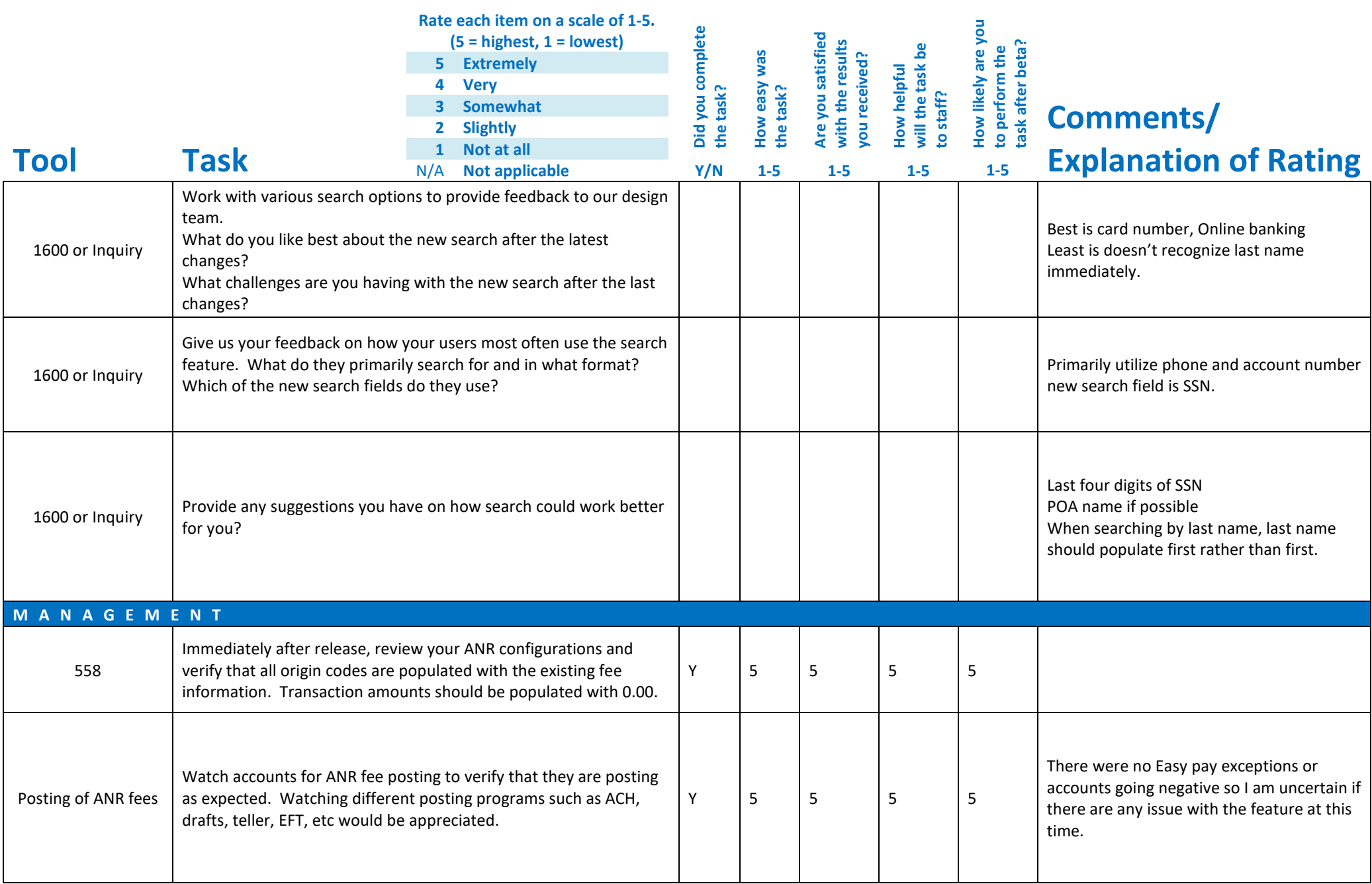

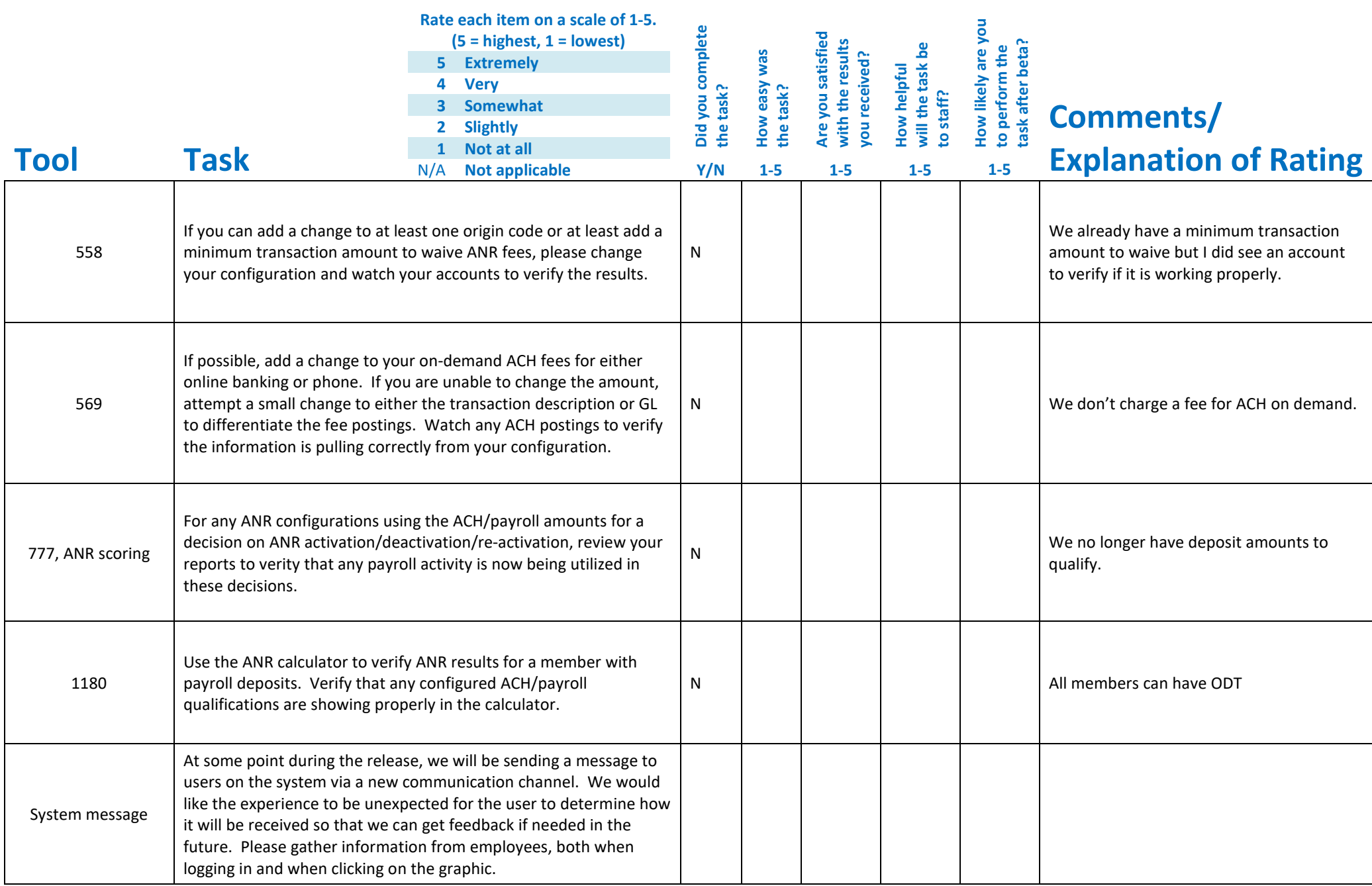

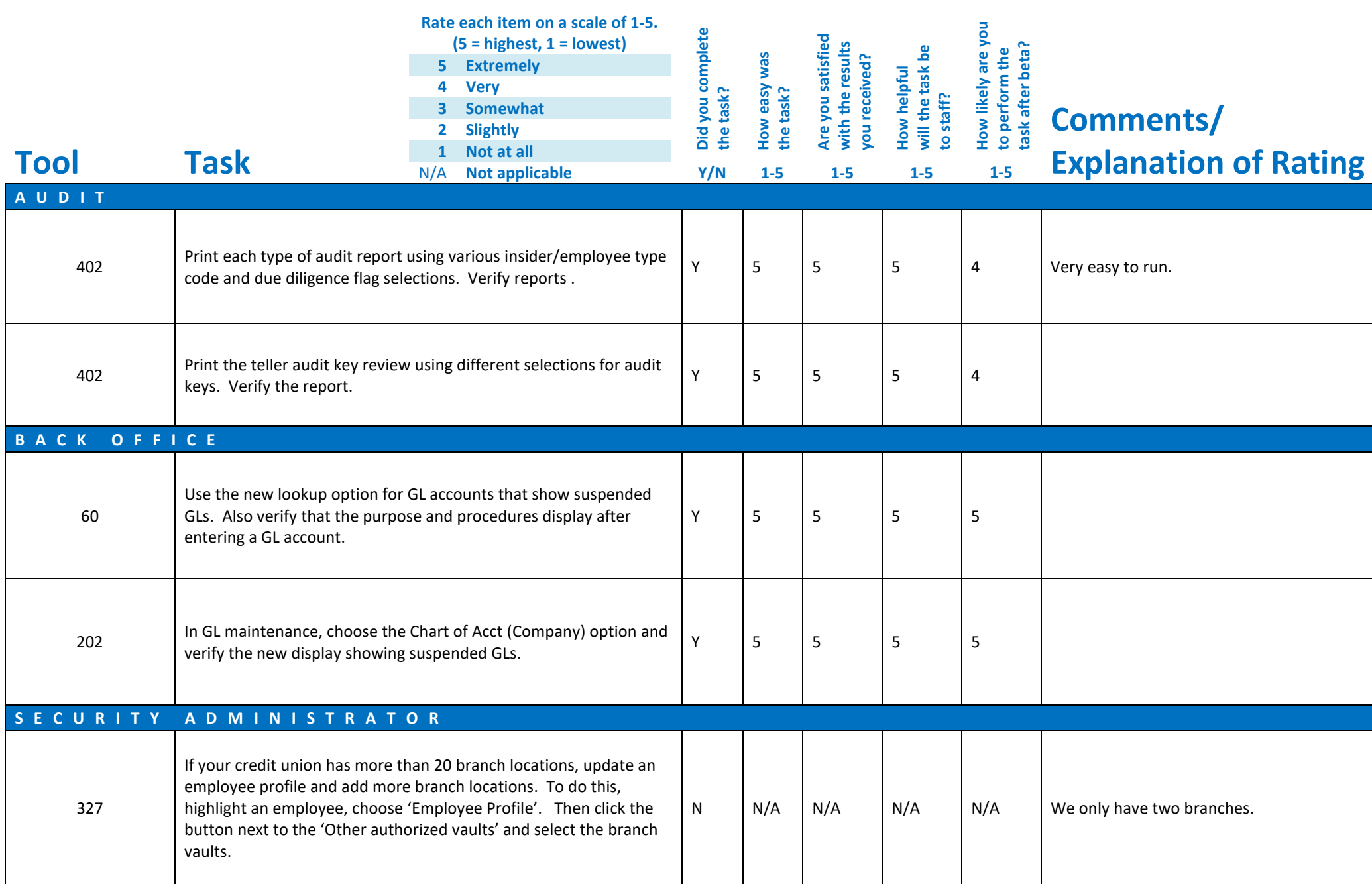

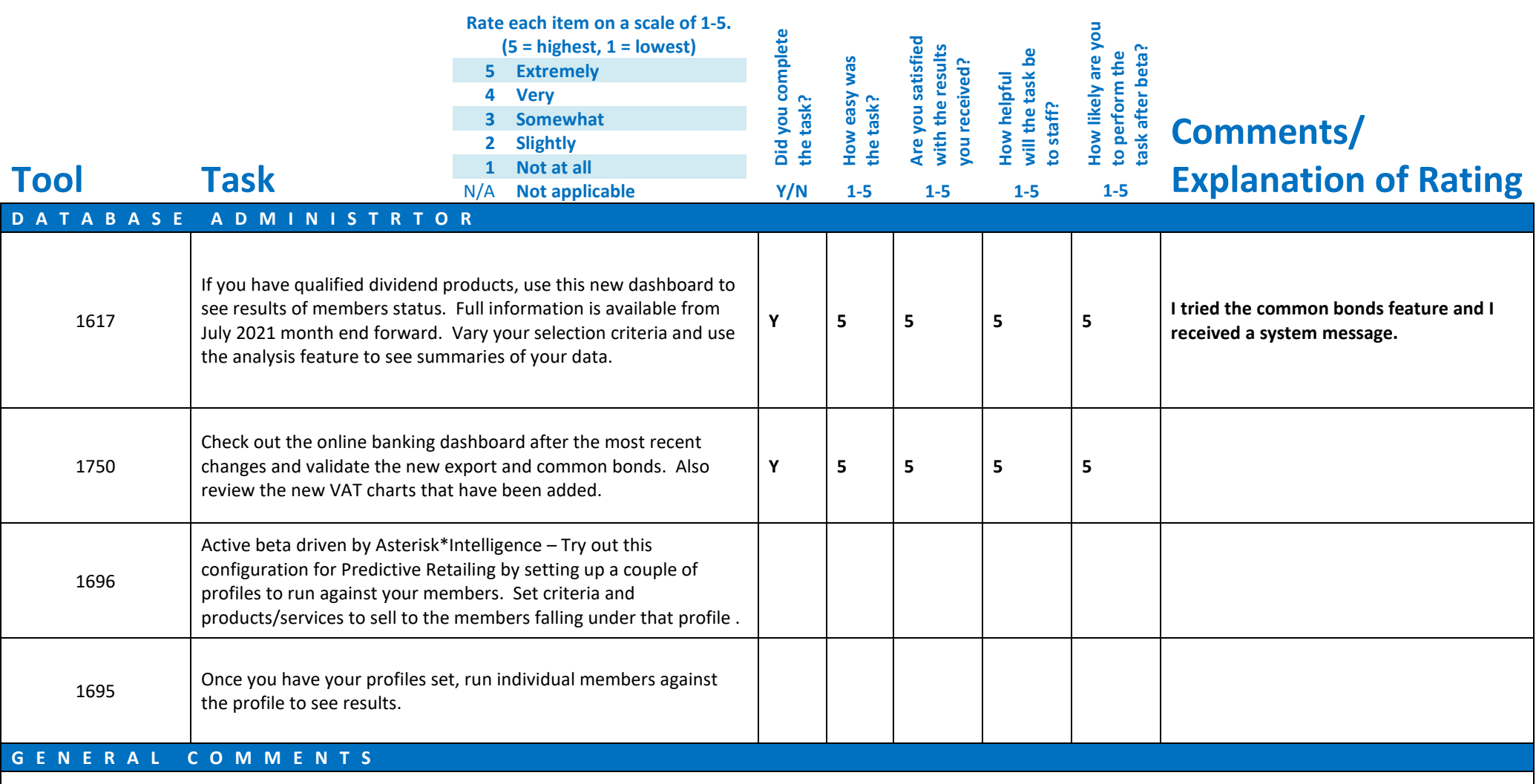

## **Beta Test Checklist**

Please complete and score each task and note any comments you may have regarding each task.

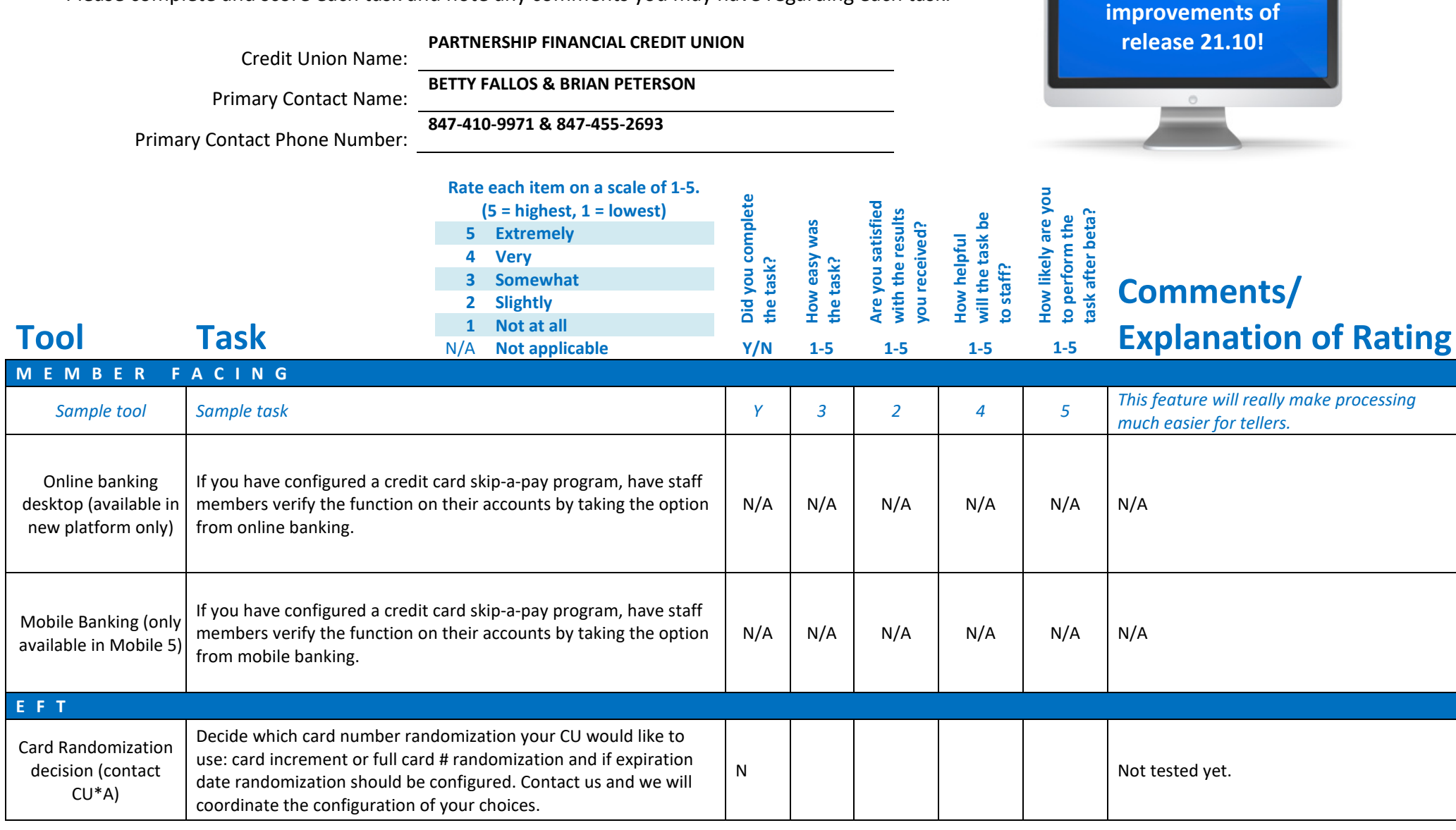

**Thank you for helping us test the software** 

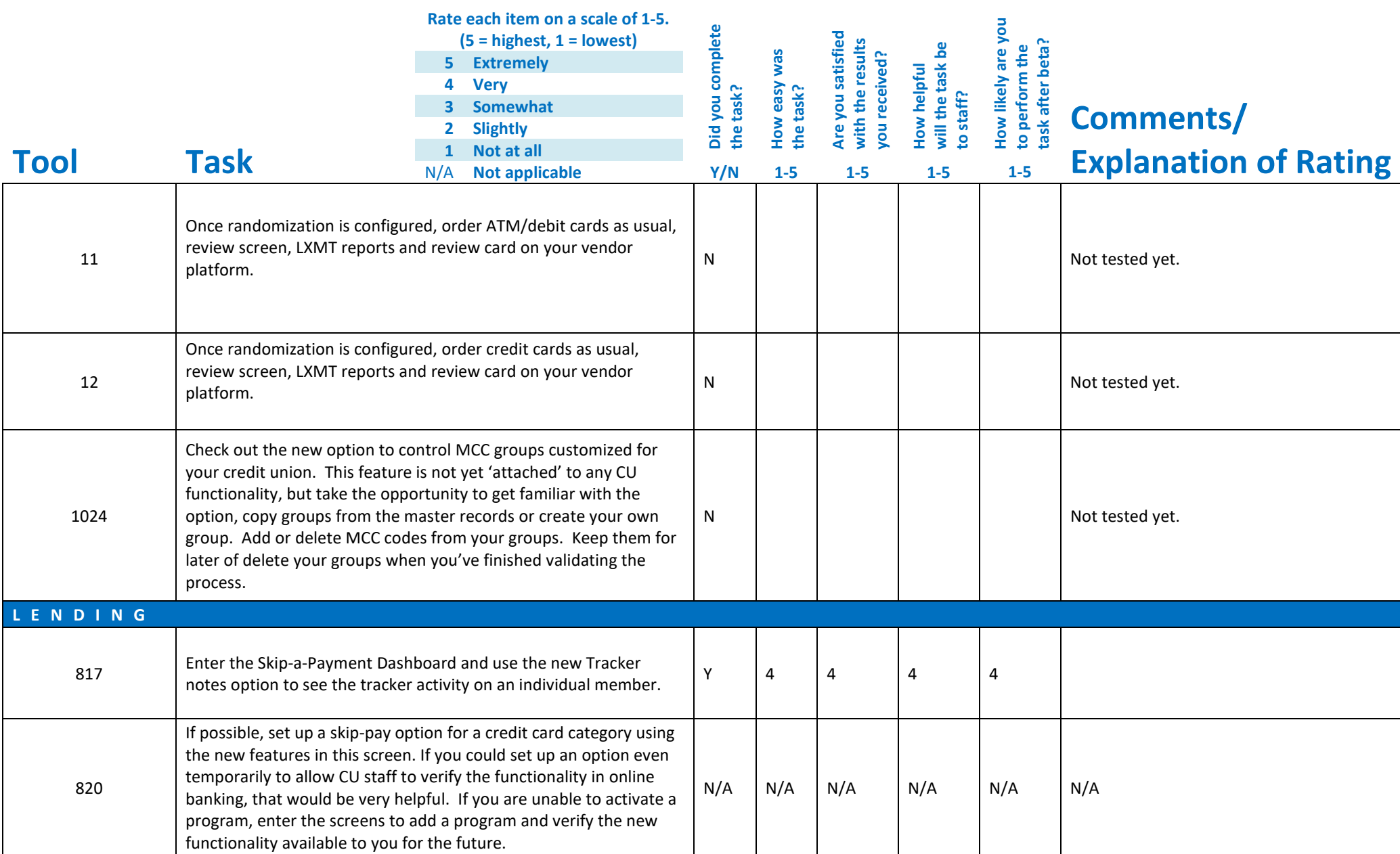

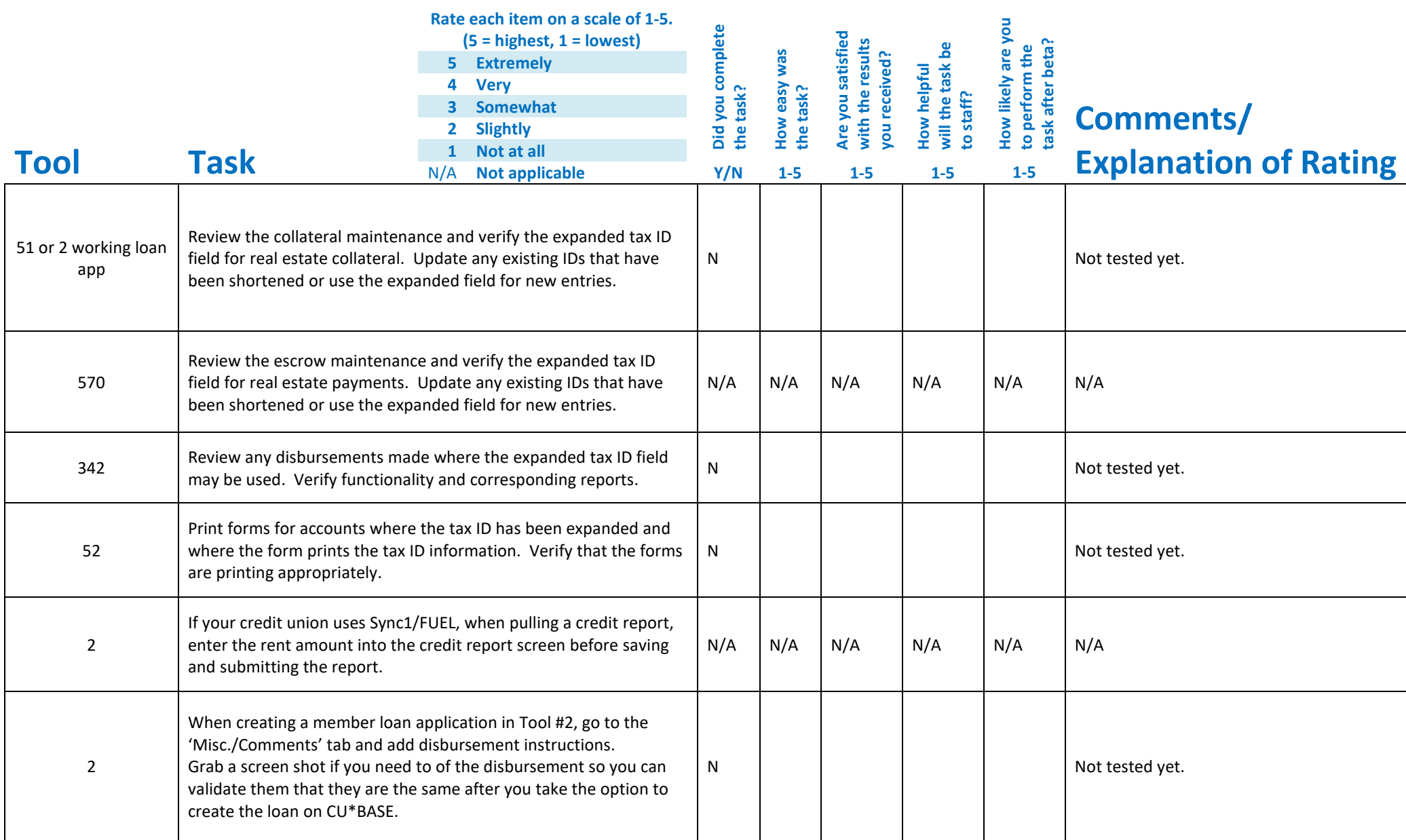

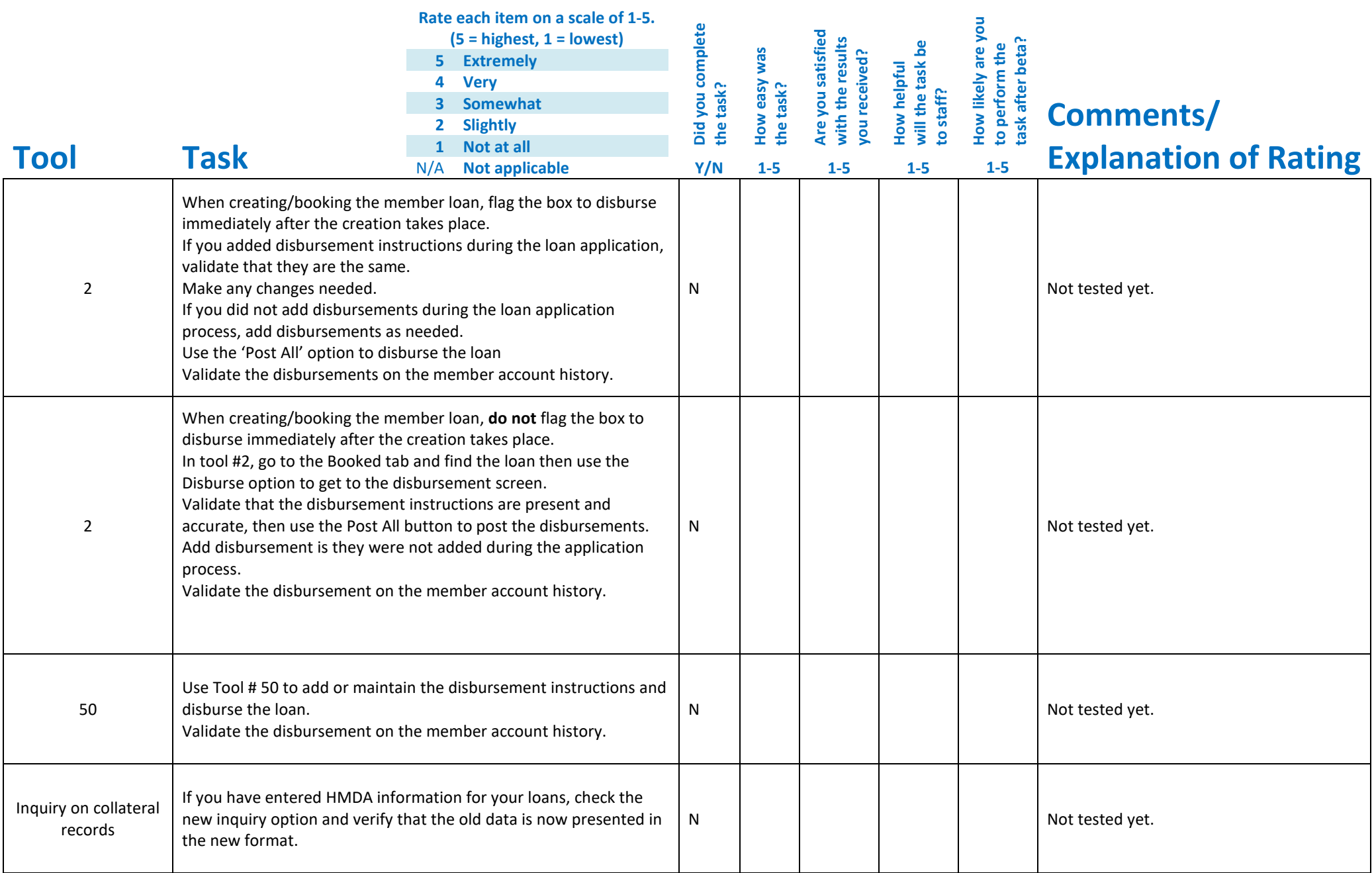

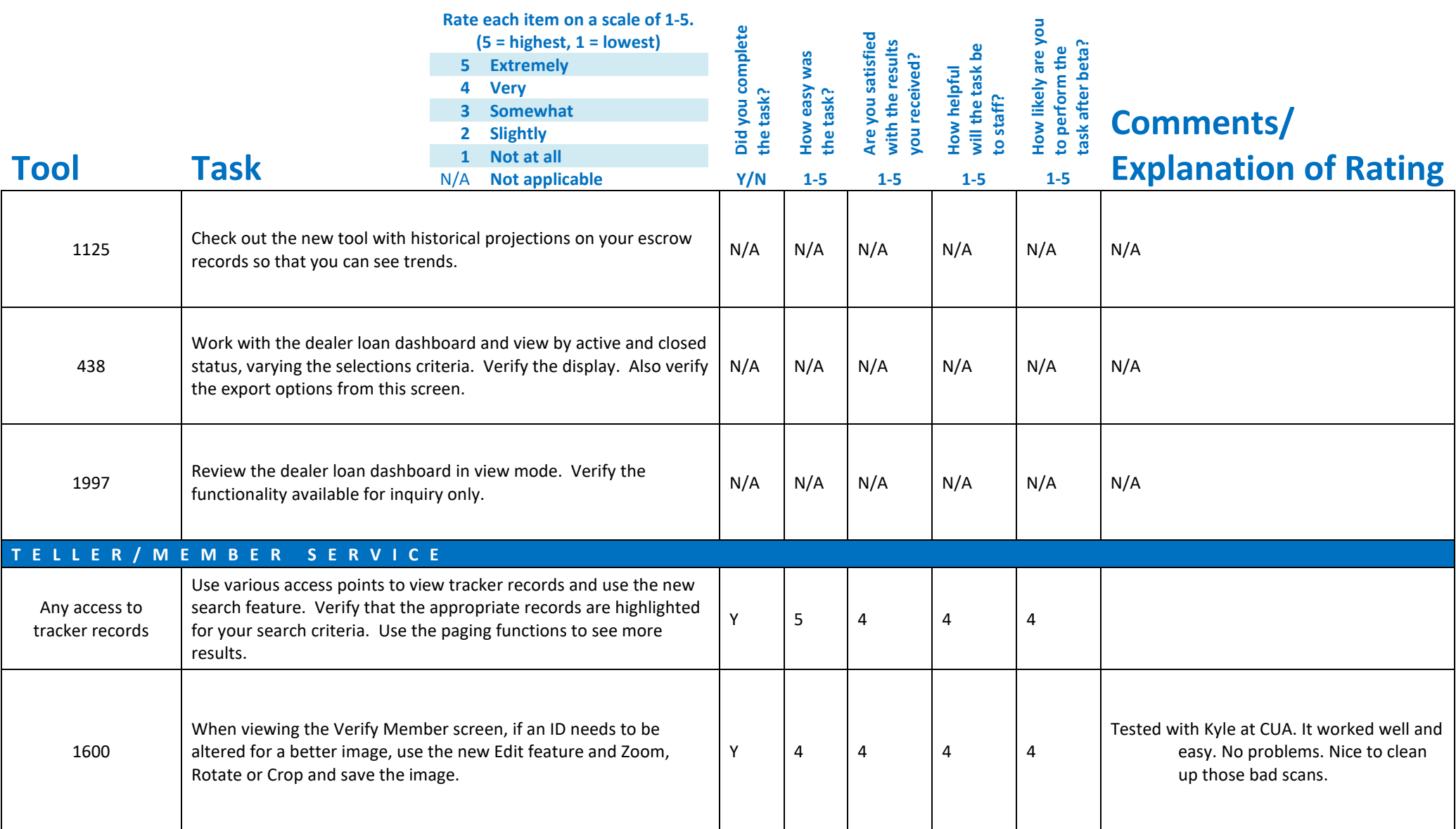

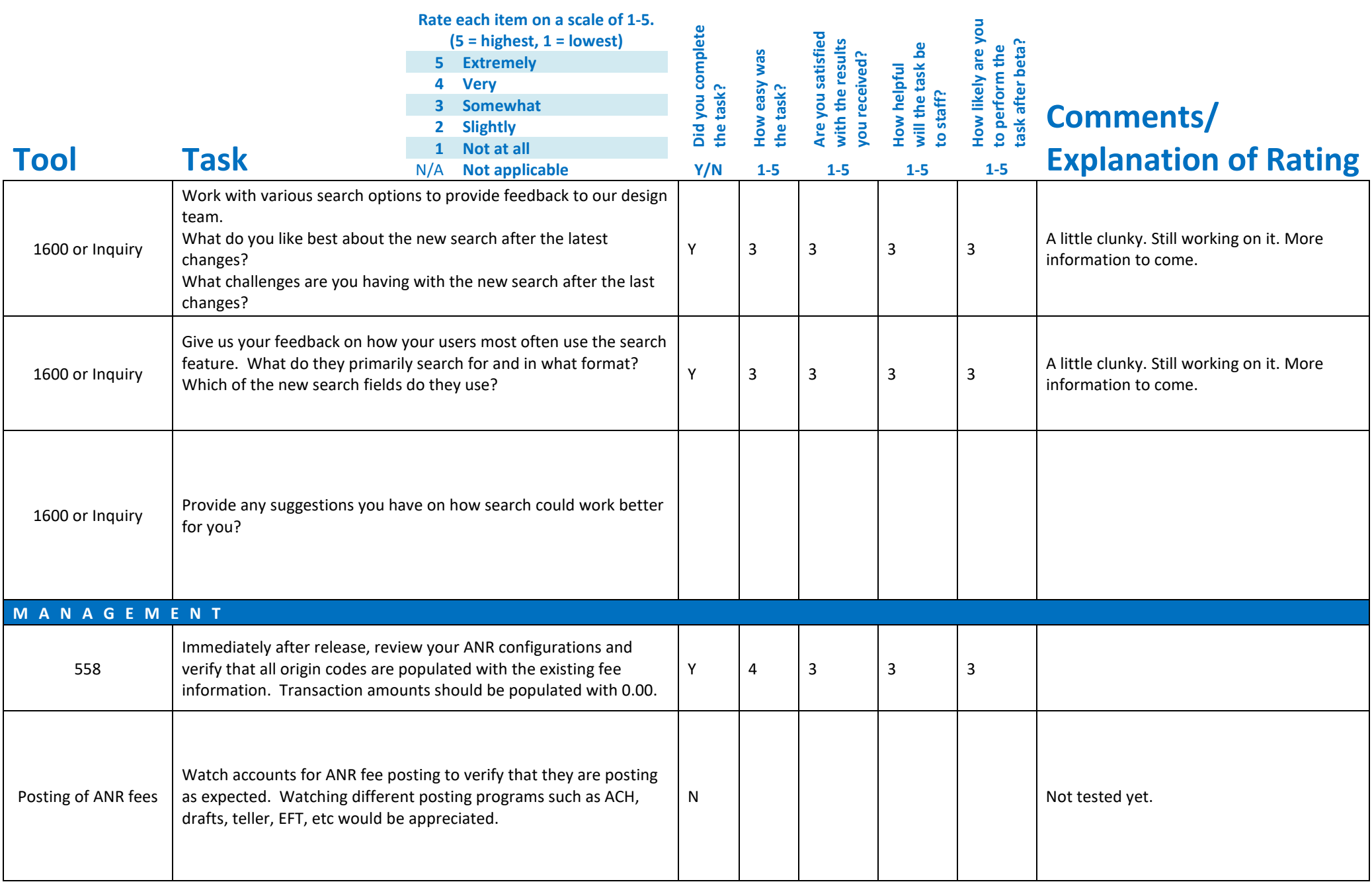

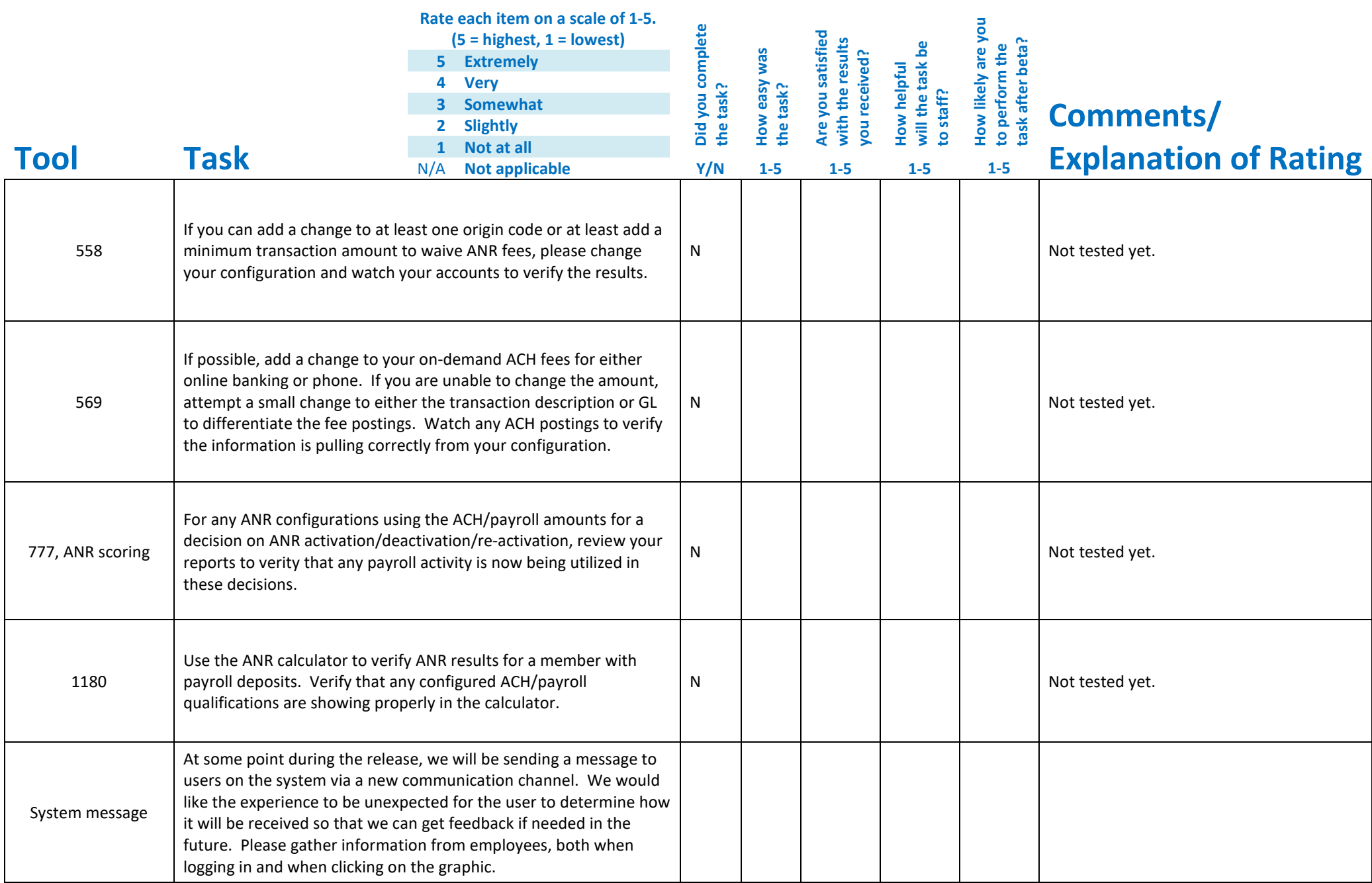

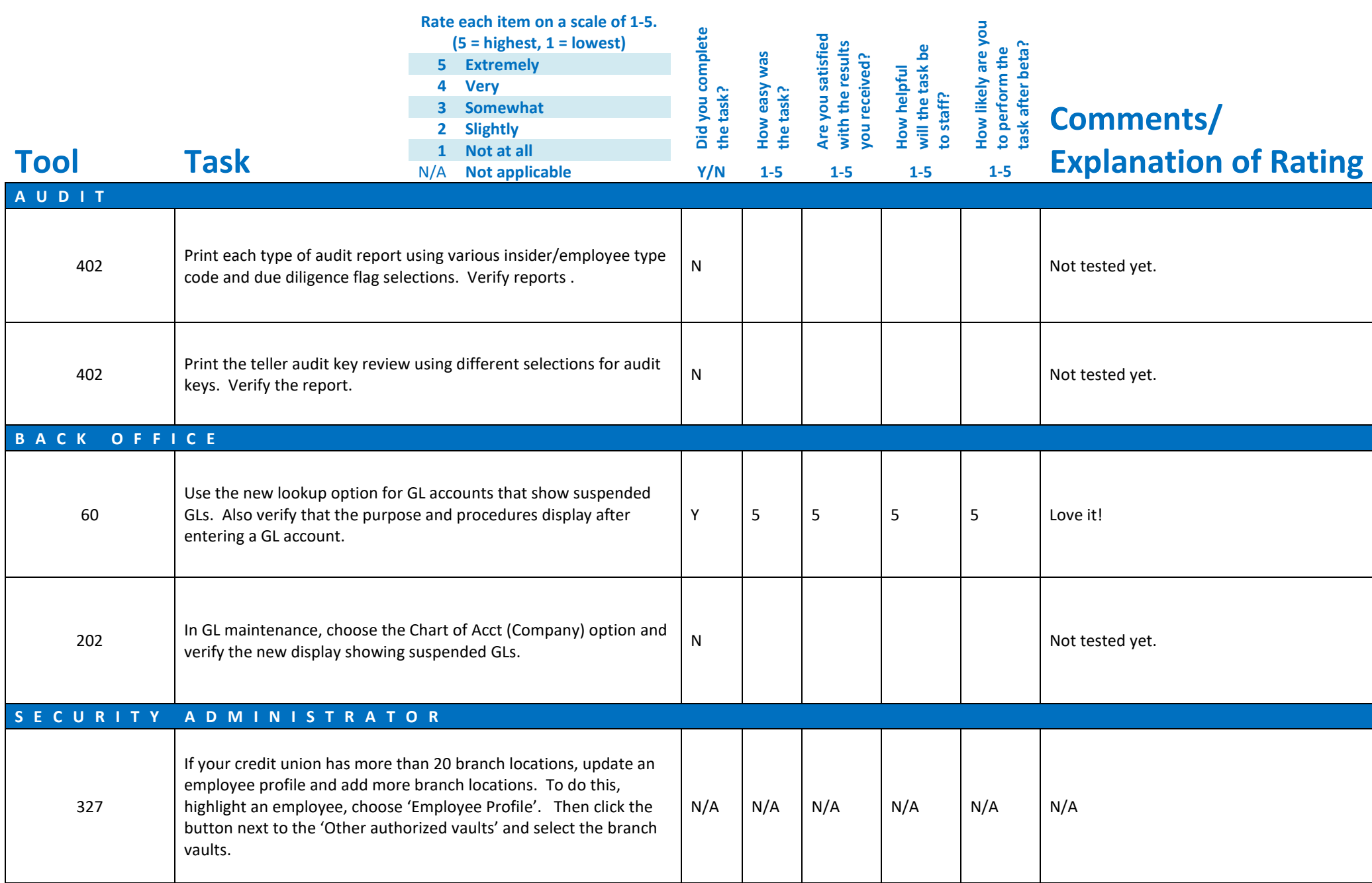

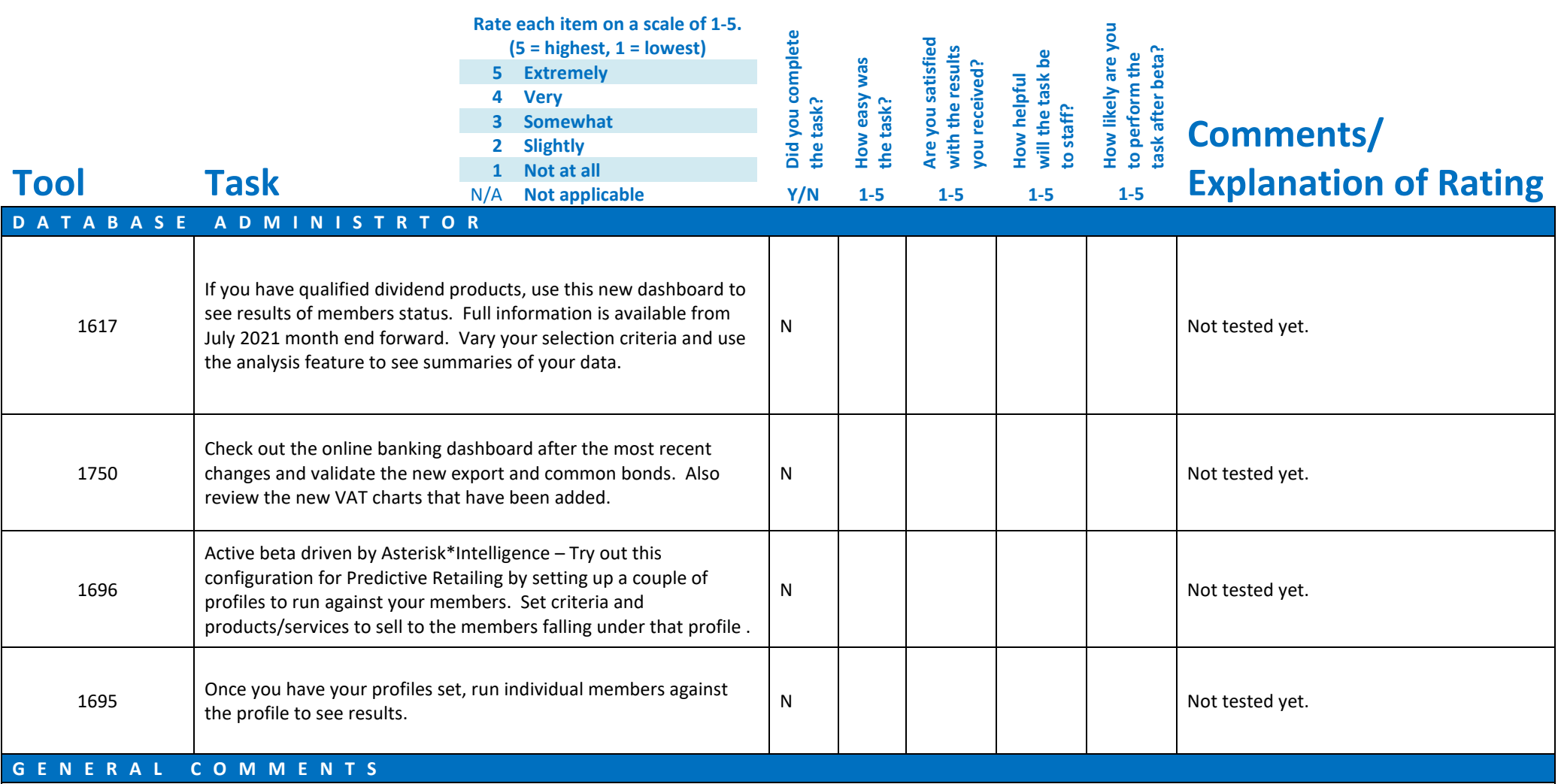

Sorry we have not tested as much yet. We are also trying to deal with some ItsMe247 deployment issues and staff training that has delayed our Beta testing. More to some soon.